## **Catalog Refresh API**

Introduced with XNAT 1.6.2, the refresh catalog service is used to update catalog xmls that are out of sync with the file system. This service can be used to store checksums for entries that are missing the, remove entries that no longer have valid files, or add new entries for files that have been manually added to the archive directory.

When using this feature to add files that have been manually added to the archive directory, you must have placed the files in the appropriate archive directory (in the same directory as the generated catalog xml or a sub-directory). The catalog xml should already exist before triggering this service. If you haven't generated the catalog yet, you can do so by doing a PUT to the resource URL (i.e. /data/archive/experiments/ID/resources/TEST).

You can reference an object that contains resources instead of referencing resources themselves. So, if you want to update all of the resources for an entire MR session, you could reference the MR URL as your input, /services/refresh/catalog?resource=/archive/experiments/EXPT.

## Refresh The Archive Catalog

POST - /data/services/refresh/catalog

## **Parameters**

Ο

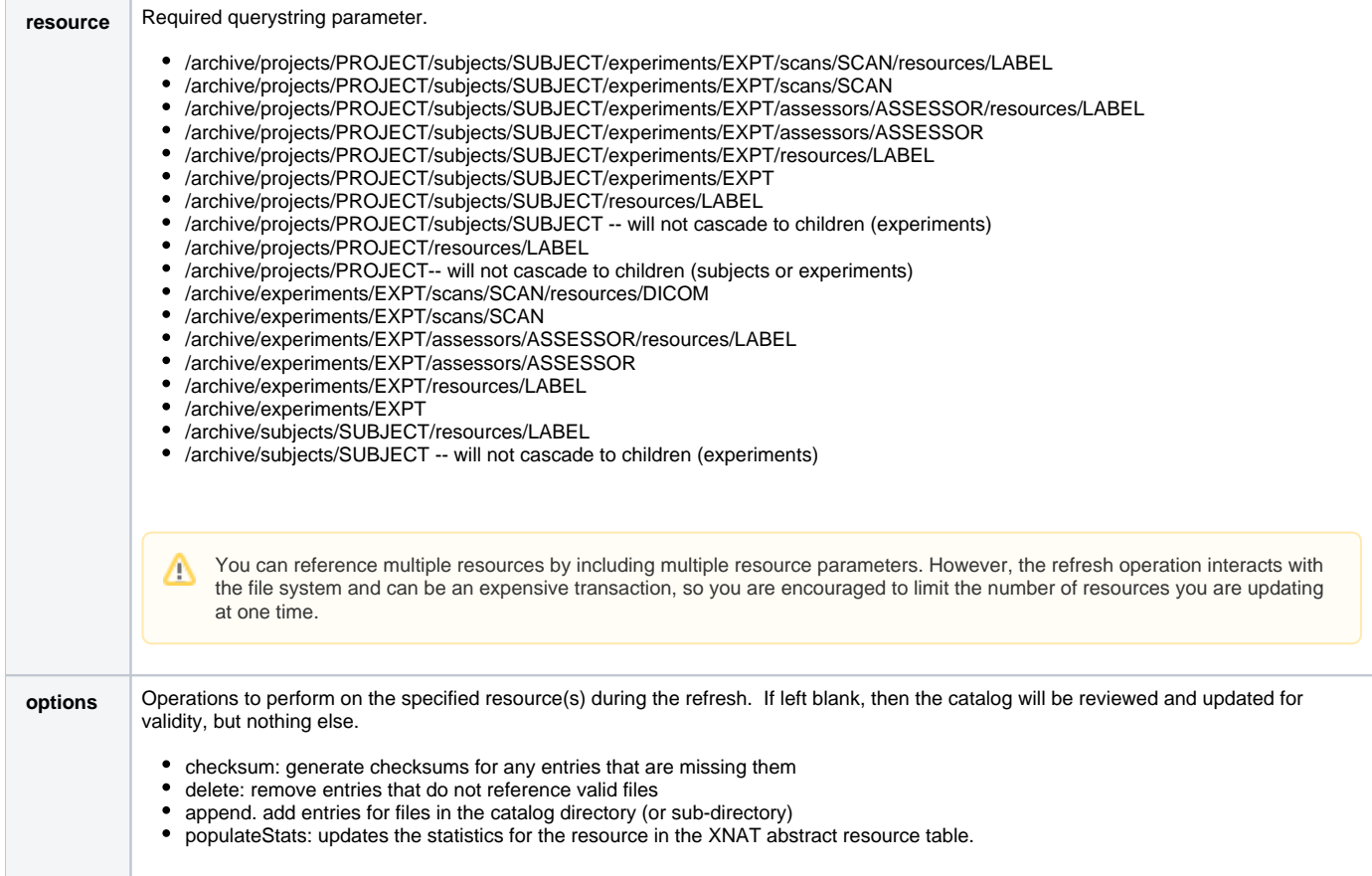